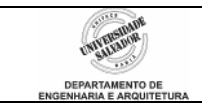

## **Roteiro 3 – Contadores e Acumuladores**

## **Desenvolva/modifique os seguintes algoritmos no IC:**

- 1. Modifique o sistema de segurança simplificado a senha desenvolvido na aula anterior. As diretivas originais estão abaixo:
	- a. O sistema terá uma senha **definida internamente, dentro** do algoritmo. Esta senha pode ser **numérica** ou pode ser um **caracter**.
	- b. O algoritmo deve pedir para o usuário digitar a senha e então compará-la à senha armazenada internamente. (Lembrar que, para comparações e atribuições, caracteres devem estar entre aspas simples. Ex.1: *char senha = 'x';* Ex.2: *if (senha != 'x') ...* ).
		- i. Se a senha estiver correta, o sistema deve dar acesso ao usuário (imprimir, por exemplo, "acesso autorizado").
		- ii. Se a senha estiver incorreta, o acesso não deve ser permitido (imprimir, por exemplo, "acesso negado").
	- c. Após a autorização ou negação de acesso, o sistema deve voltar a pedir nova entrada de senha (para novas tentativas de acesso).
	- d. O programa deve ser encerrado quando o usuário decidir.
	- e. **Modifique** de forma que uma senha incorreta seja aceita somente por **três vezes**. Após a terceira tentativa, o sistema deve ser bloqueado, não aceitando mais entradas (por exemplo, encerrar o programa após três tentativas erradas). Se a senha correta for digitada antes da terceira tentativa, o sistema deve autorizar o acesso e voltar o contador de tentativas erradas ao valor inicial **zero**.
- 2. Para este problema, você precisará usar *acumuladores*. Acumuladores são variáveis que armazenam valores temporários, gerados por exemplo dentro de uma repetição, somando-os com um valor já previamente armazenado na mesma variável. Trata-se simplesmente de se usar uma estrutura do tipo *a = a + b*, onde a variável *a* é o acumulador e a variável *b* traz um valor para ser somado ao valor acumulado em *a*. Estude o exemplo abaixo.

```
principal() 
{ 
    float parc=0, tot=0, i=0; 
    char tecla='c'; 
    escreva("Calculador de Somatorio"); 
    escreva(""); //pula uma linha 
    enquanto(tecla == 'c') //só tecla c continua 
    { 
          i++; //atualiza contador de parcelas 
          escreva(""); //pula uma linha 
          escreva("Acumulado: ", tot); 
         escreva("Digite a parcela ",i," para somar ao acumulado:");
          leia(parc); 
          tot=tot+parc; //acumula parcela digitada na variável tot 
          escreva("Digite (c) para continuar (qq outra p/ sair)"); 
          leia(tecla); 
    } 
    escreva("Total de parcelas acumuladas: ", i); 
    escreva("Total da soma: ", tot); 
}
```
Este programa solicita a entrada de várias parcelas e vai somando o valor de cada parcela ao valor previamente armazenado na variável *tot*. Ao final, a variável *tot* terá a soma de todas as parcelas digitadas.

Desenvolva agora o seguinte programa:

Uma empresa de pesquisa de opinião deseja um programa para calcular o número de pessoas solteiras no dia dos namorados por grupo sexual biológico (masculino/feminino). **O programa deve ler os dados para 10 pessoas.** 

- a. Ler do usuário: o sexo ('m' ou 'f') e se está solteiro/a ('s' ou 'n').
- b. Mostrar as seguintes estatísticas:
	- i. porcentagem de mulheres solteiras
	- ii. porcentagem de homens solteiros
	- iii. porcentagem de mulheres não solteiras
	- iv. porcentagem de homens não solteiros
- c. Mostrar também qual grupo sexual tem mais pessoas solteiras.